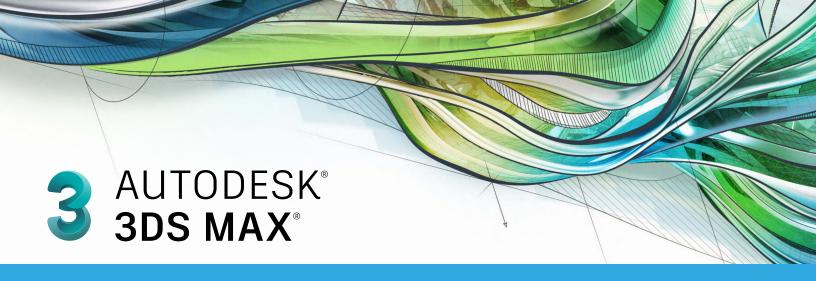

# **Exam Objectives**

# **ANIMATION**

Create a path animation and evaluate an object along the path

**Identify Controller types** 

Identify playback settings

Locate the value of keys in the Time Slider

Use a Dope Sheet

# **CAMERAS**

Differentiate camera types

Edit FOV (Field of View)

Data Management / Interoperability

Differentiate common file types and usages

Use the import feature to import model data

# **EFFECTS**

Identify Space Warp types

Use atmosphere effects

Use particle systems

# **LIGHTING**

Compare Attenuation and Decay

Identify parameters for modifying shadows

Add a volumetric effect

# **MATERIALS / SHADING**

Identify standard materials

Use the Slate Material Editor

# RIGGING

Use Character Studio for Rigging

Create simple Bipeds

Use the Skin modifier

# MODELING

Differentiate reference coordinate systems

Differentiate workflow

Identify Clone types

Differentiate standard versus extended primitives

Identify and use line tool creation methods

Identify Vertex types

Use object creation and modification workflows

Use polygon modeling tools

Use ProBoolean

#### RENDERING

Differentiate Renderers

Identify rendering parameters

# **UI / OBJECT MANAGEMENT**

Describe and use object transformations

Identify Selection Regions and methods

**Use Viewports** 

Set up and use Scenes

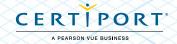